# Package 'GFA'

October 21, 2023

Type Package

Title Group Factor Analysis

Version 1.0.5

Date 2023-10-21

Author Eemeli Leppäaho [aut, cre], Seppo Virtanen [aut], Muhammad Ammad-ud-din [ctb], Suleiman A Khan [ctb], Tommi Suvitaival [ctb], Inka Saarinen [ctb], Samuel Kaski [ctb]

Maintainer Eemeli Leppäaho <eemeli.leppaaho@gmail.com>

Description Factor analysis implementation for multiple data sources, i.e., for groups of variables. The whole data analysis pipeline is provided, including functions and recommendations for data normalization and model definition, as well as missing value prediction and model visualization. The model group factor analysis (GFA) is inferred with Gibbs sampling, and it has been presented originally by Virtanen et al. (2012), and ex-tended in Klami et al. (2015) [<DOI:10.1109/TNNLS.2014.2376974>](https://doi.org/10.1109/TNNLS.2014.2376974) and Bunte et al. (2016) <DOI:10.1093/bioinformatics. tails, see the citation info.

License MIT + file LICENSE

Encoding UTF-8

RoxygenNote 7.2.3

NeedsCompilation no

Repository CRAN

Date/Publication 2023-10-21 09:20:02 UTC

# R topics documented:

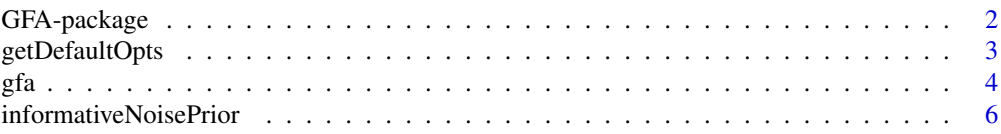

<span id="page-1-0"></span>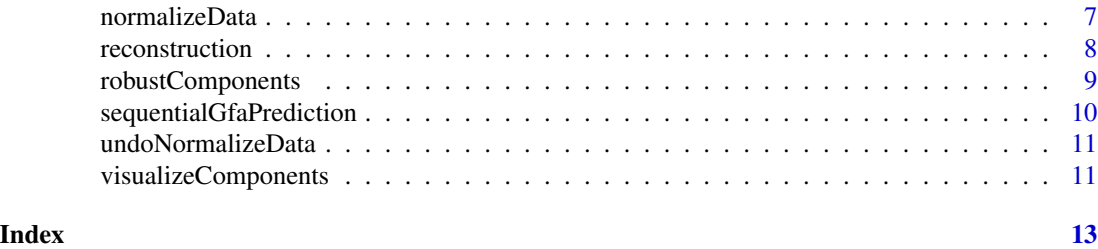

GFA-package *Group factor analysis.*

#### **Description**

GFA does factor analysis for multiple data sets having matched observations, for exploratory or predictive data analysis.

#### Details

The posterior distribution of GFA model parameters can be inferred with function [gfa](#page-3-1), once the priors have been defined with [getDefaultOpts](#page-2-1). The priors are widely customizable, with two recommended setups: (i) dense group-sparse components (default; similar to package CCAGFA that provides variational Bayesian inference for the same model) and (ii) components interpretable as biclusters. It is recommended to preprocess the data with function [normalizeData](#page-6-1). Functions are provided for predicting missing data, choosing a prior for the residual noise, identifying robust components and visualizing the inferred model. A simple toy example of the pipeline is provided as demo(GFApipeline), and a more elaborate one as demo(GFAexample). Finally, the experiment presented in (Bunte, Leppaaho, Saarinen and Kaski: Sparse group factor analysis for biclustering of multiple data sources, Bioinformatics, 32(16):2457–2463, 2016) can be replicated with demo(GFAdream). Most of the computational complexity of the package is related to matrix operations, which can be parallelized inherently by using e.g. OpenBLAS libraries.

#### Examples

```
#Data generation
X <- matrix(rnorm(20*3),20,3) #Latent variables
W <- matrix(rnorm(30*3),30,3) #Projection matrix
Y \le tcrossprod(X, W) + matrix(rnorm(20*30),20,30) #Observations
Y <- sweep(Y, MARGIN=2, runif(30), "+") #Feature means
Y <- list(Y[,1:10], Y[,11:30]) #Data grouping
#Model inference and visualization
norm <- normalizeData(Y, type="center") #Centering
opts <- getDefaultOpts() #Model options
#Fast runs for the demo, default options recommended in general
opts[c("iter.burnin", "iter.max")] <- c(500, 1000)
res <- gfa(norm$train, K=5, opts=opts) #Model inference
rec <- reconstruction(res) \qquad #Reconstruction
recOrig <- undoNormalizeData(rec, norm) #... to original space
vis <- visualizeComponents(res, Y, norm) #Visualization
```
<span id="page-2-1"></span><span id="page-2-0"></span>

# Description

getDefaultOpts returns the priors of GFA

#### Usage

```
getDefaultOpts(bicluster = FALSE)
```
#### Arguments

```
bicluster Use binary sparsity priors in both the data modes? If FALSE (default), the com-
                   ponents will be dense in the data sources, but group-sparse, i.e., each component
                   is active in a (potentially different) subset of the data sources. If TRUE, binary
                   sparsity is inferred for each data sample and feature, resulting in each compo-
                   nent to be interpretable as a multi-source bicluster.
```
#### Details

This function returns options defining the model's high-level structure (sparsity priors) and the model's hyperparameters, defining uninformative priors. We recommend keeping these as provided, with one exception: if the uninformative prior of the noise residual (tau) seems to result in an overly complex model (no components become shut down even if the initial K is set high), risking overfitting, we recommend using function [informativeNoisePrior](#page-5-1) to adjust the priors.

#### Value

A list with the following model options:

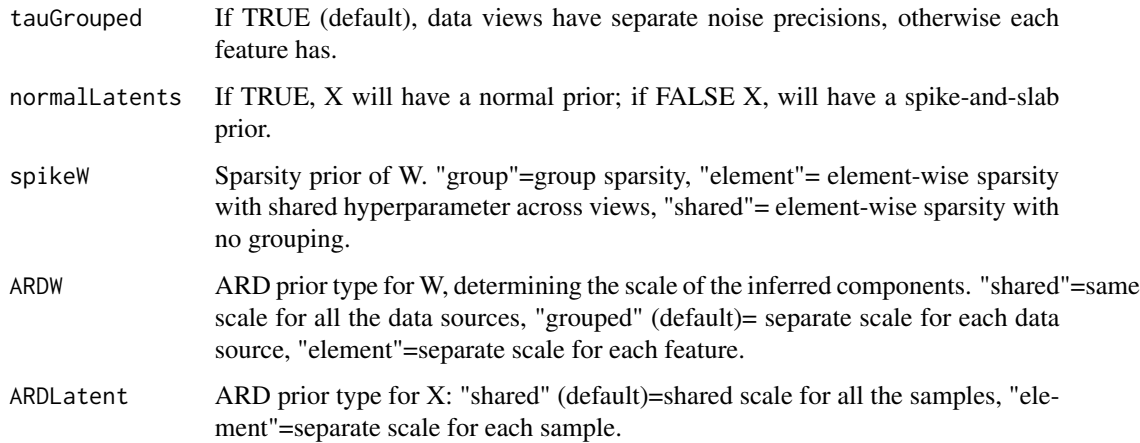

<span id="page-3-0"></span>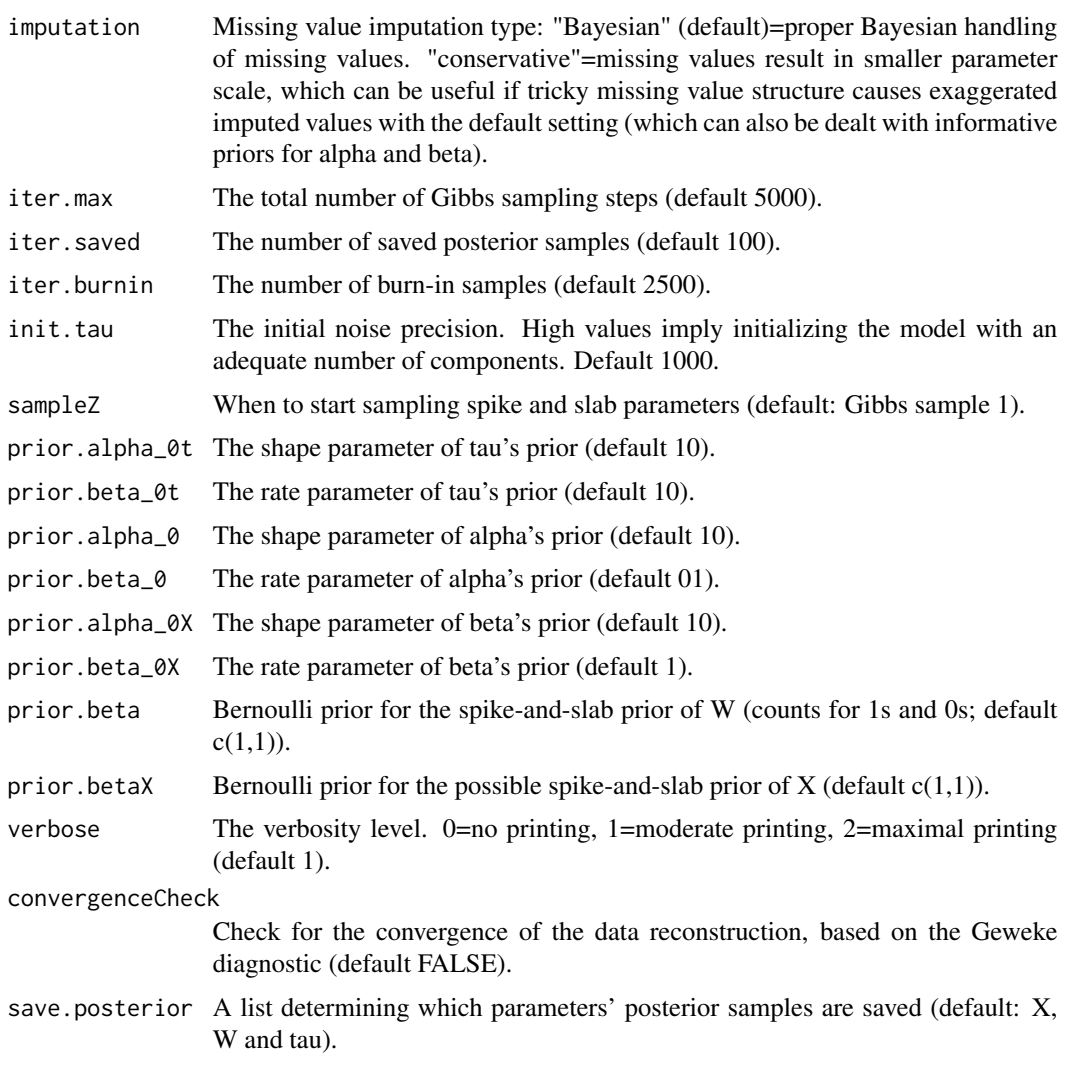

# Examples

```
#Given pre-specified data collection Y and component number K
opts <- getDefaultOpts(bicluster=FALSE)
opts$normalLatents <- FALSE #Binary sparsity for each sample and data source
 ## Not run: model <- gfa(Y,opts,K)
```
<span id="page-3-1"></span>gfa *Gibbs sampling for group factor analysis*

# Description

gfa returns posterior samples of group factor analysis model.

### <span id="page-4-0"></span>Usage

#### $gfa(Y, opts, K = NULL, projection = NULL, filename = "")$

#### Arguments

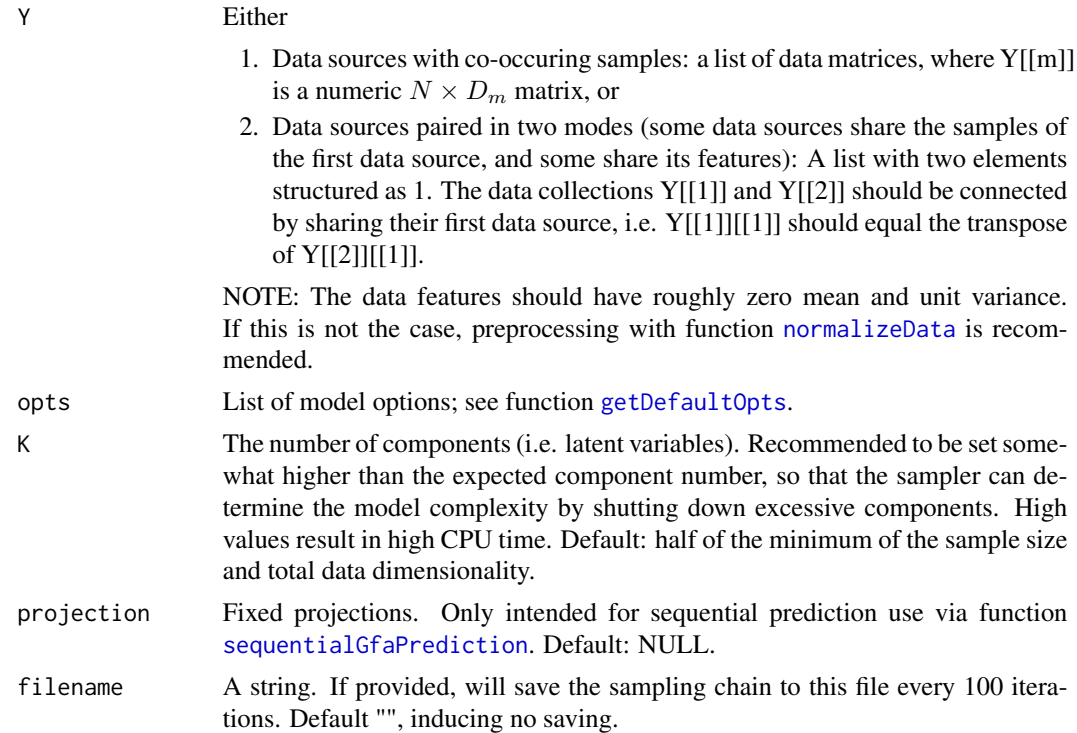

#### Details

GFA allows factor analysis of multiple data sources (i.e. data sets). The priors of the model can be set to infer bicluster structure from the data sources; see [getDefaultOpts](#page-2-1). Missing values (NAs) are inherently supported. They will not affect the model parameters, but can be predicted with function [reconstruction](#page-7-1), based on the observed values of the corresponding sample and feature. The association of a data source to each component is inferred based on the data. Letting only a subset of the components to explain a data source results in the posterior identifying relationships between any subset of the data sources. In the extreme cases, a component can explain relationships within a single data source only ("structured noise"), or across all the data sources.

#### Value

A list containing the model parameters - in case of pairing in two modes, each element is a list of length 2; one element for each mode. For most parameters, the final posterior sample is provided to aid in initial checks; all the posterior samples should be used for model analysis. The list elements are:

- W The loading matrix (final posterior sample);  $D \times K$  matrix.
- X The latent variables (final sample);  $N \times K$  matrix.

<span id="page-5-0"></span>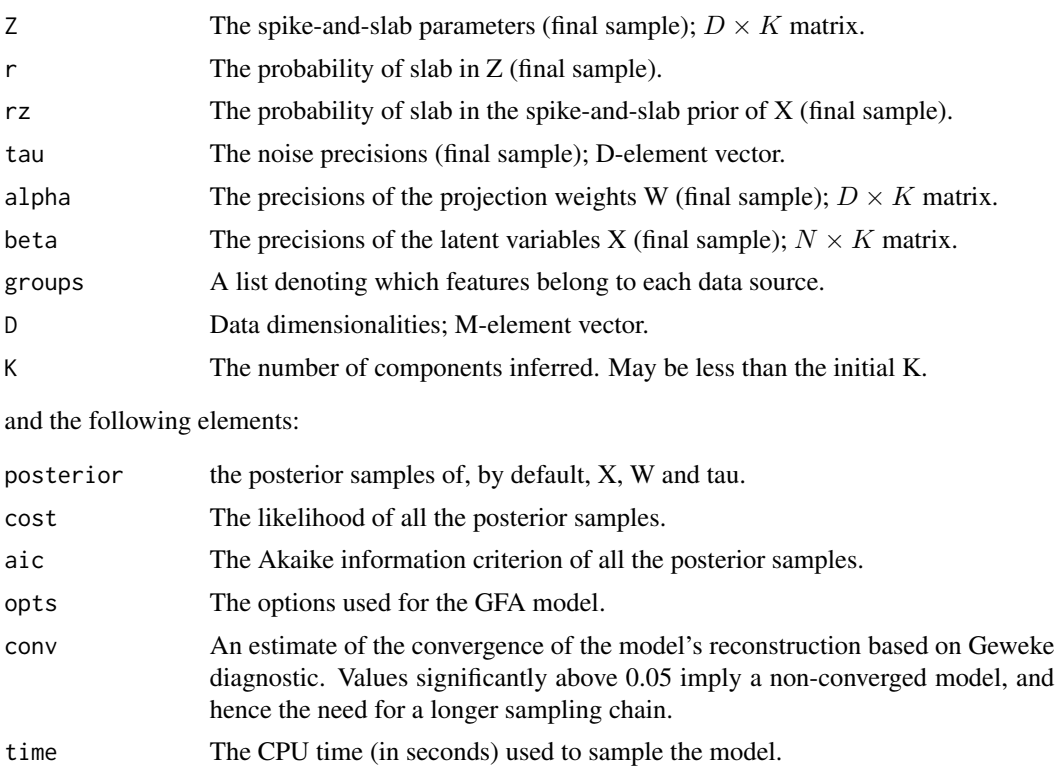

<span id="page-5-1"></span>informativeNoisePrior *Informative noise residual prior*

### Description

informativeNoisePrior returns an informative noise prior for GFA, for a given data collection. The function sets the noise residual parameters such that the expected proportion of variance explained is for all variables and groups (in contrast to being proportional to their original scale). Recommended e.g. when the data is 'small n, large p', and the standard prior from [getDefaultOpts](#page-2-1) seems to overfit the model by not shutting off any component with high initial K.

#### Usage

```
informativeNoisePrior(Y, opts, noiseProportion = 0.5, conf = 1)
```
#### Arguments

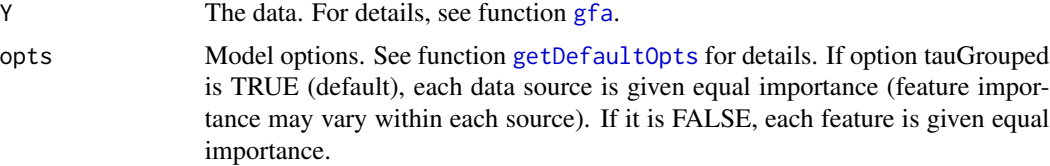

#### <span id="page-6-0"></span>normalizeData 7

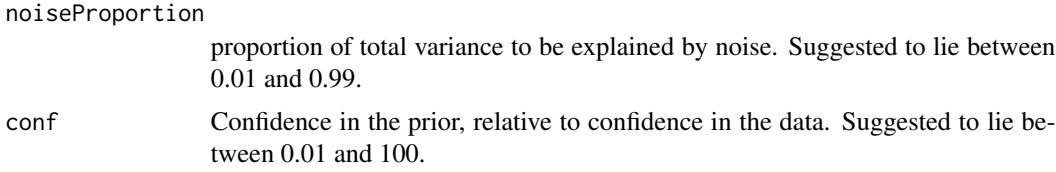

#### Value

The input model options (opts) with an updated residual noise prior, corresponding to the elements prior.alpha\_0t and prior.beta\_0t.

#### Examples

```
#Given data collection Y
opts <- getDefaultOpts()
## Not run: opts <- informativeNoisePrior(Y,opts,0.2,1)
## Not run: res <- gfa(Y,opts=opts)
```
normalizeData *Normalize data to be used by GFA*

#### Description

normalizeData is used to transform a data collection into a normalized form suitable for GFA. This function does two things: 1. It centers each variable. GFA assumes zero-mean data, as it models variances. 2. It normalizes the scales of variables and/or variable groups. Features with higher variance will affect the model structure more; if this is not desired, the normalization should be done. In GFA it is additionally possible to normalize the importance of variable groups (data sources), in addition or instead of individual variables. Finally, the total variance of data is normalized for numerical reasons. This is particularly important if no other normalization is done. NOTE: the function assumes continuous-valued data. If some features are e.g. binary with only a small portion of 1s, we do not recommend centering them.

#### Usage

```
normalizeData(train, test = NULL, type = "scaleOverAll")
```
#### Arguments

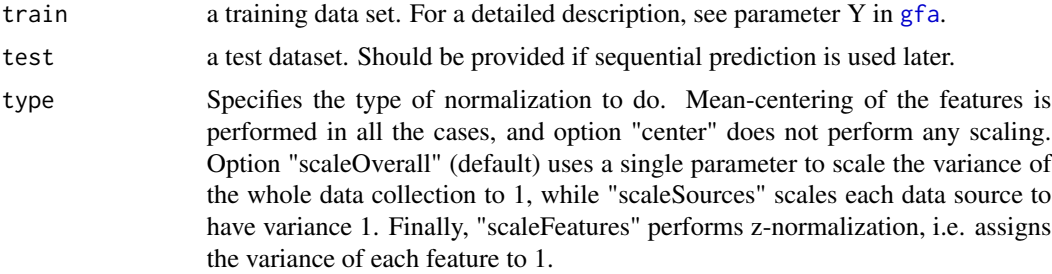

#### <span id="page-7-0"></span>Value

A list containing the following elements:

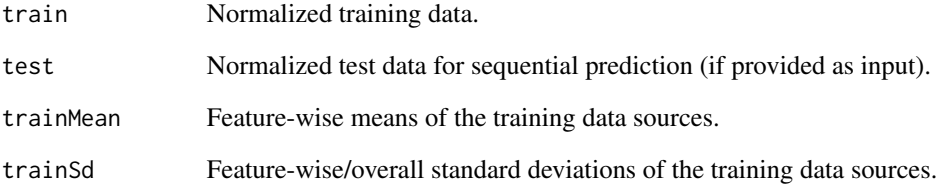

<span id="page-7-1"></span>reconstruction *Full data reconstruction based on posterior samples*

### Description

reconstruction returns the full data reconstruction based on given posterior samples.

#### Usage

```
reconstruction(res, average = TRUE)
```
#### Arguments

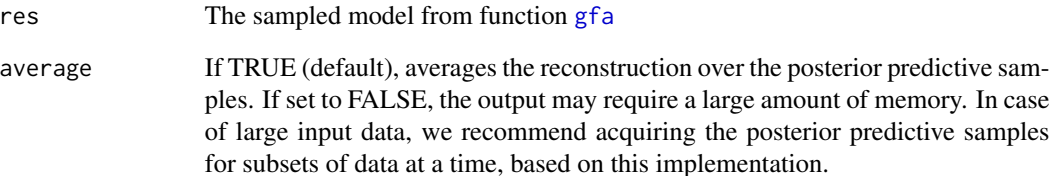

# Value

The data reconstruction, a numeric  $N \times \sum_{m=1}^{M} D_m$  matrix, if average is TRUE (default). Otherwise, the reconstruction is a  $N \times \sum_{m=1}^{M} D_m \times Npost$  array, with posterior samples in the third dimension. If the input data has been paired in two modes, the output will be a list of length 2, one element corresponding to each mode.

#### <span id="page-8-0"></span>Description

robustComponents analyzes a collection of sampling chains and returns robust components.

#### Usage

robustComponents(models, corThr =  $0.9$ , matchThr =  $0.5$ )

#### Arguments

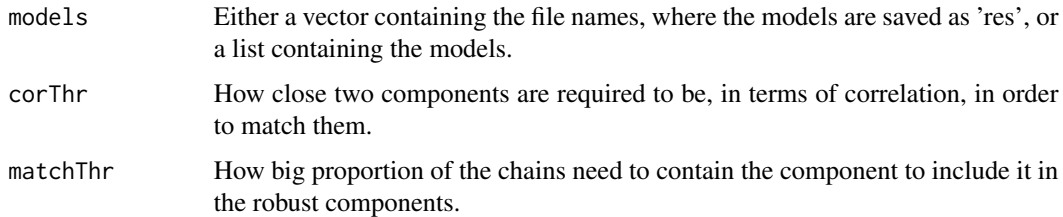

#### Details

The function returns the effects (i.e. reconstructions) of robust components to the data level. It is useful for a thorough model interpretation, accumulating power over several sampling chains by comparing them in the observation space (as opposed to the latent space). The function is needed for this task, as the extreme multi-modality of factor analysis prohibits efficient sampling techniques that would result in a posterior estimate converging to the true posterior in practice. The function uses a heuristic correlation-based procedure to analyze which components occur frequently in GFA sampling chains.

#### Value

A list with the following elements (when input data are paired in two modes, the returned list is of length 2, containing the following elements for each mode):

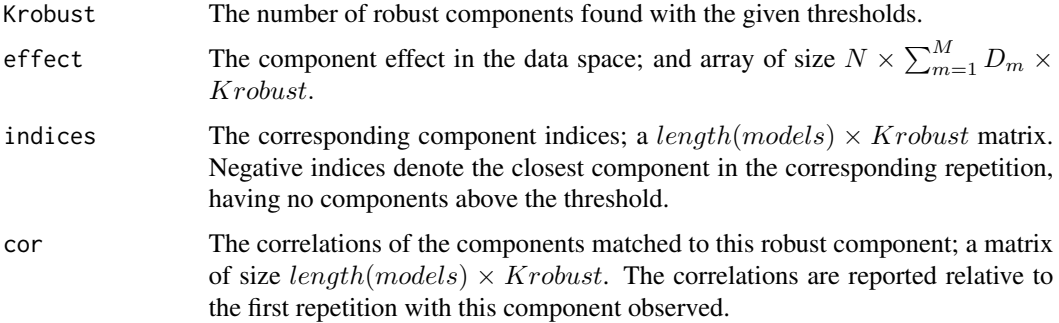

### Examples

```
X <- matrix(rnorm(10*2),10,2)
W <- matrix(rnorm(15*2),15,2)
Y \leftarrow tcrossprod(X, W) + matrix(rnorm(10*15), 10, 15)opts <- getDefaultOpts() #Default options
#Fast runs for the demo, default options recommended in general
opts[c("iter.burnin", "iter.max")] <- c(500, 1000)
res \leftarrow list()
for(i in 1:4) res[[i]] \leq gfa(list(Y[, 1:6], Y[, 7:15]), opts=opts, K=3)
rob <- robustComponents(res)
```

```
sequentialGfaPrediction
```
*Sequential prediction of new samples from observed data views to unobserved*

#### Description

sequentialGfaPrediction returns predictions for unobserved data sources of a new set of data samples.

#### Usage

```
sequentialGfaPrediction(Y, model)
```
#### Arguments

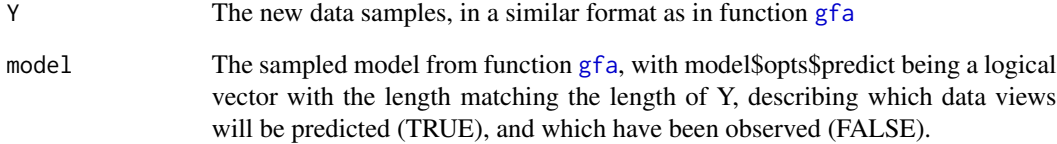

#### Value

A list containing the predictions, with the observed data sources empty. Additionally, sampling MSE is given as element 'mse', and likelihood as 'cost'.

<span id="page-9-0"></span>

<span id="page-10-0"></span>undoNormalizeData *A function for returning predictions into the original data space*

#### Description

undoNormalizeData returns the predictions on normalized data acquired from [normalizeData](#page-6-1) into the original data space.

#### Usage

undoNormalizeData(pred, normalization)

# Arguments

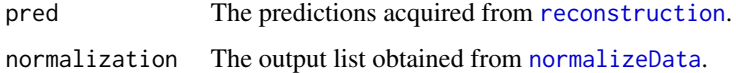

#### Value

The predictions in the original data space.

visualizeComponents *Visualize GFA components*

# Description

visualizeComponents illustrates the factorization inferred by GFA, averaging over the posteriors of the parameters, if they have been stored.

#### Usage

```
visualizeComponents(
  model,
  Y = NULL,norm = NULL,
  mode = 1,
  showAll = TRUE,
  hclust = FALSE,
  topK = 3,
  topFeatures = NA,
  topSamples = NA
\mathcal{E}
```
# <span id="page-11-0"></span>Arguments

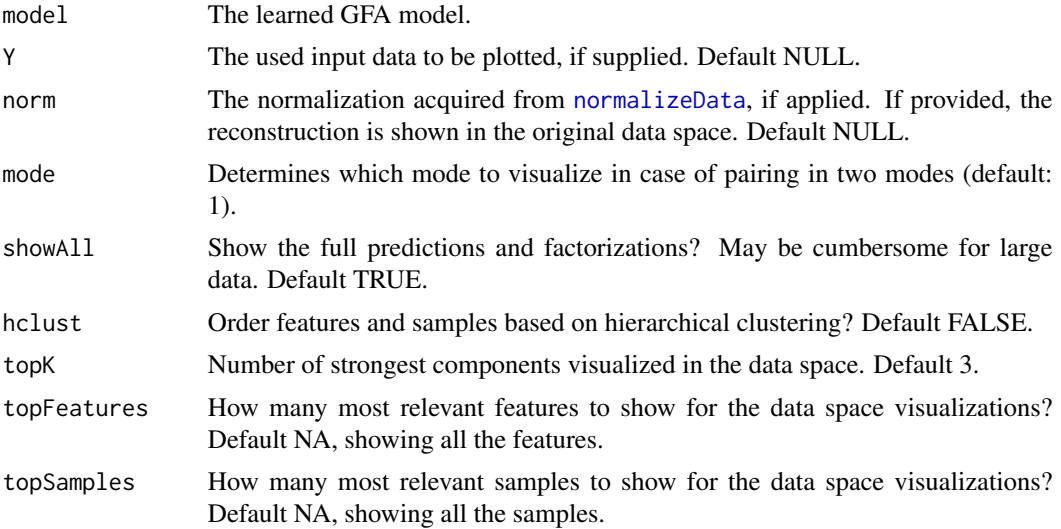

# Value

A list containing the matrices that have been visualized.

# <span id="page-12-0"></span>Index

∗ package GFA-package, [2](#page-1-0)

getDefaultOpts, *[2](#page-1-0)*, [3,](#page-2-0) *[5,](#page-4-0) [6](#page-5-0)* GFA *(*GFA-package*)*, [2](#page-1-0) gfa, *[2](#page-1-0)*, [4,](#page-3-0) *[6](#page-5-0)[–8](#page-7-0)*, *[10](#page-9-0)* GFA-package, [2](#page-1-0)

informativeNoisePrior, *[3](#page-2-0)*, [6](#page-5-0)

normalizeData, *[2](#page-1-0)*, *[5](#page-4-0)*, [7,](#page-6-0) *[11,](#page-10-0) [12](#page-11-0)*

reconstruction, *[5](#page-4-0)*, [8,](#page-7-0) *[11](#page-10-0)* robustComponents, [9](#page-8-0)

sequentialGfaPrediction, *[5](#page-4-0)*, [10](#page-9-0)

undoNormalizeData, [11](#page-10-0)

visualizeComponents, [11](#page-10-0)